## How to install ms office word 2007

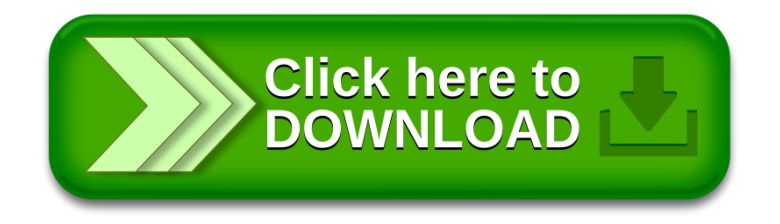